## **SISTEMA DE INFORMACIÓN BANCO TIC**

#### **Diagrama de Casos de Uso**

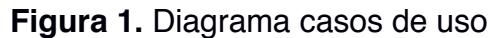

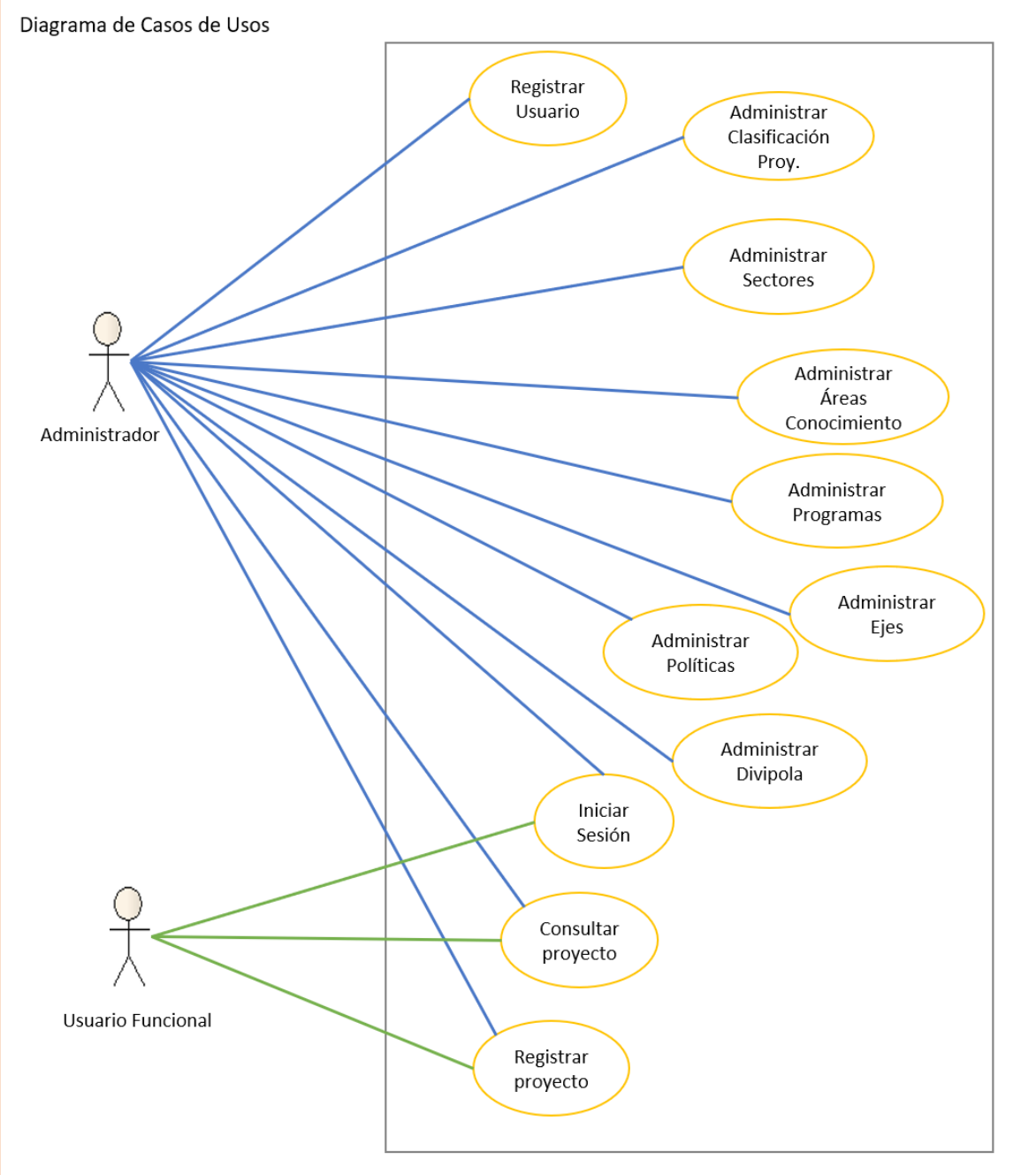

**Fuente.** La imagen fue diseñada por desarrolladores del proyecto

### **Documentación Casos de Uso**

### **Actores**

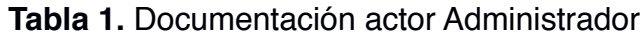

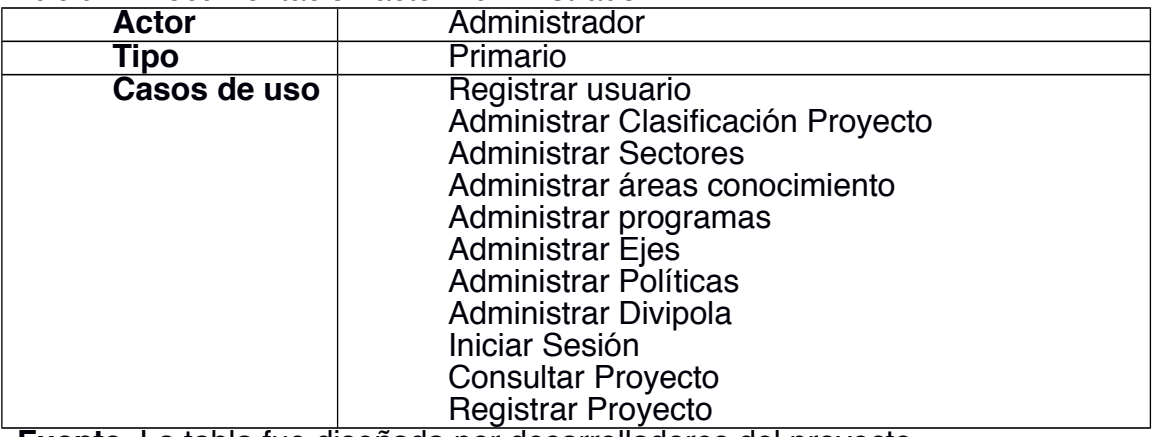

**Fuente.** La tabla fue diseñada por desarrolladores del proyecto

### **Tabla 2.** Documentación actor Usuario Funcional

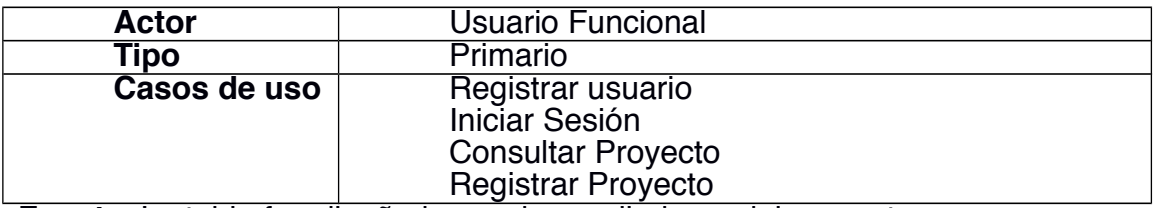

**Fuente.** La tabla fue diseñada por desarrolladores del proyecto

#### **Casos de Uso**

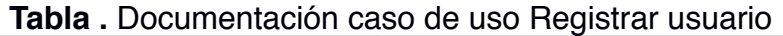

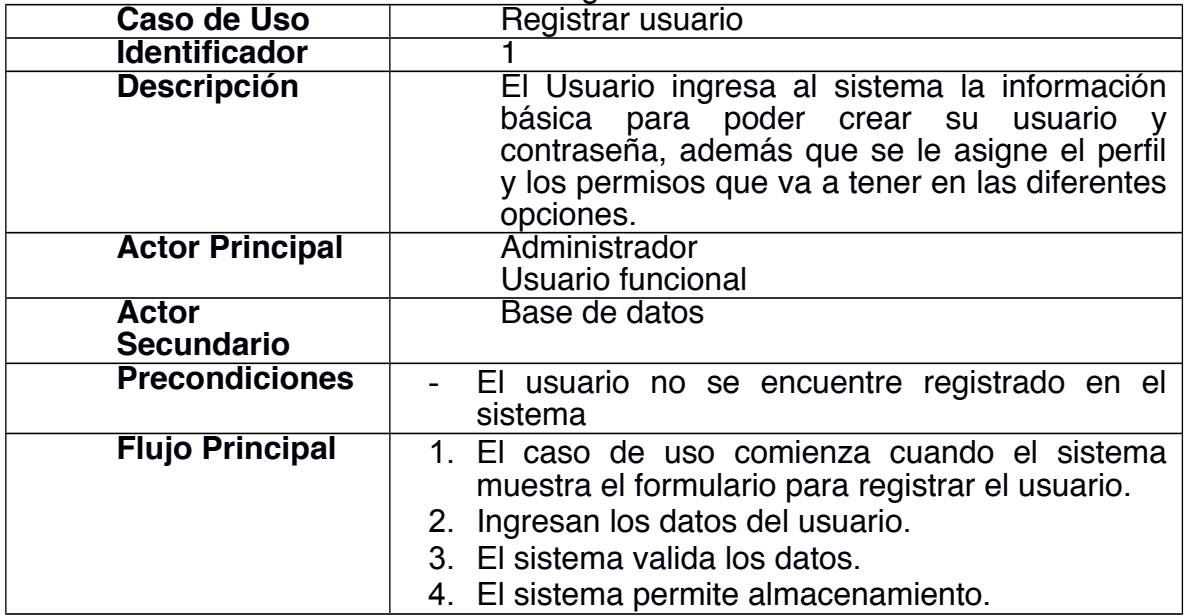

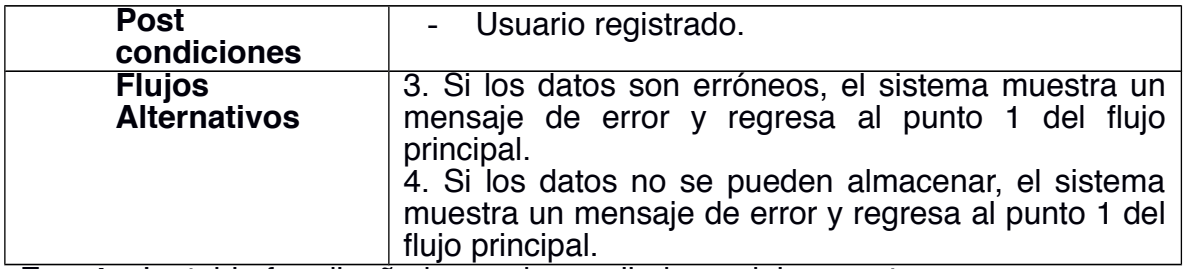

**Fuente.** La tabla fue diseñada por desarrolladores del proyecto

#### **Tabla .** Documentación caso de uso administrar clasificación proyecto

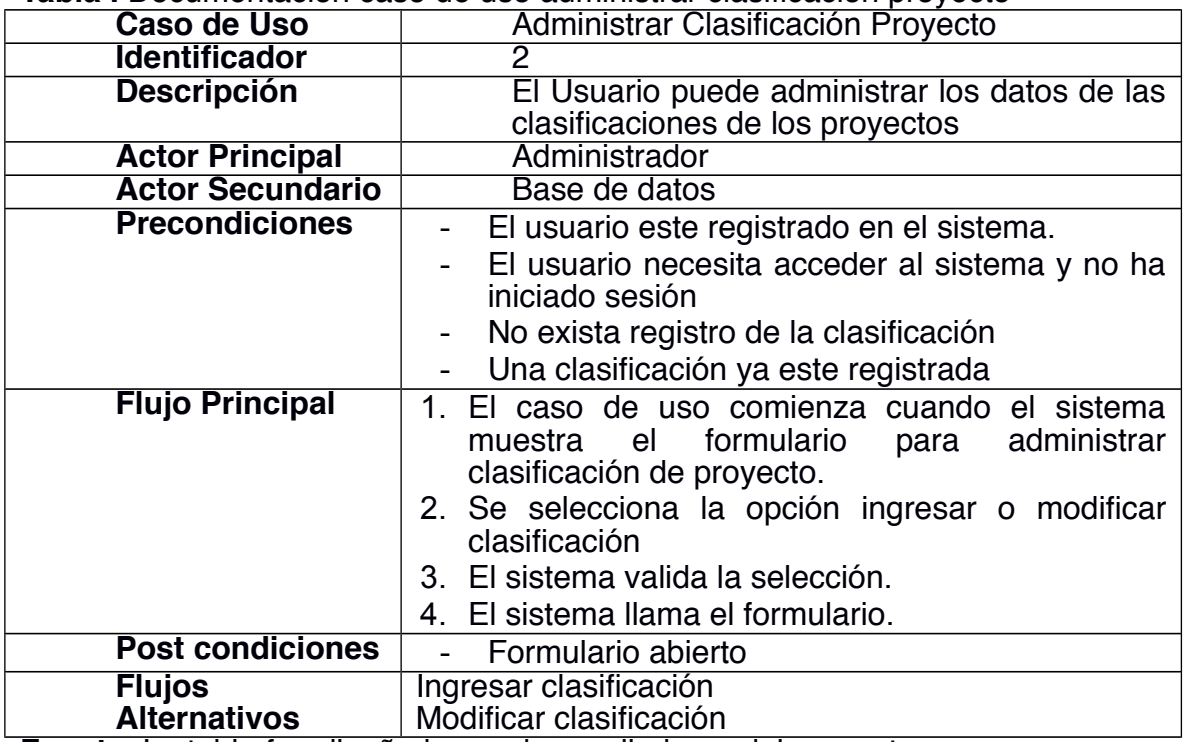

**Fuente.** La tabla fue diseñada por desarrolladores del proyecto

### **Tabla .** Documentación caso de uso administrar sectores

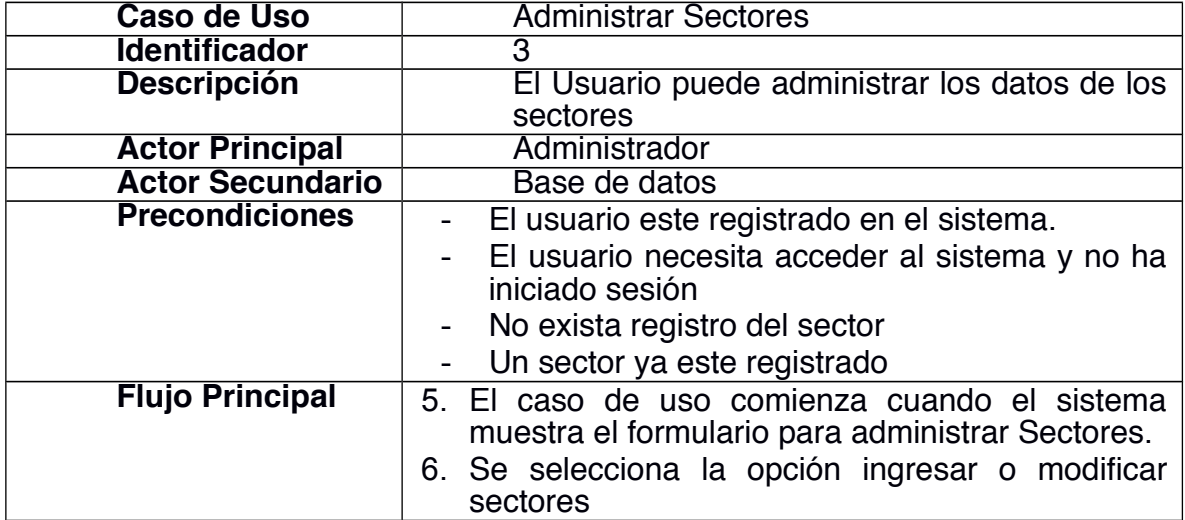

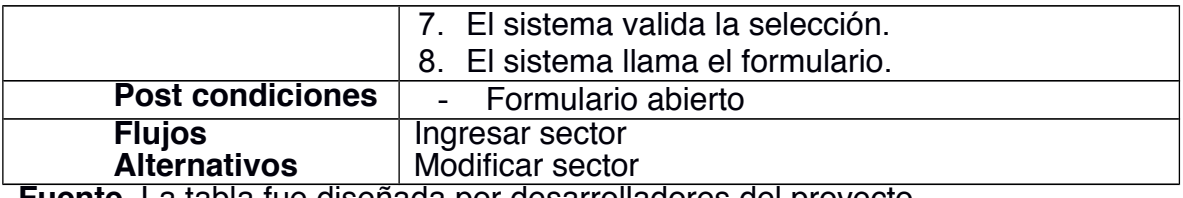

**Fuente.** La tabla fue diseñada por desarrolladores del proyecto

# **Tabla .** Documentación caso de uso administrar Áreas de Conocimiento

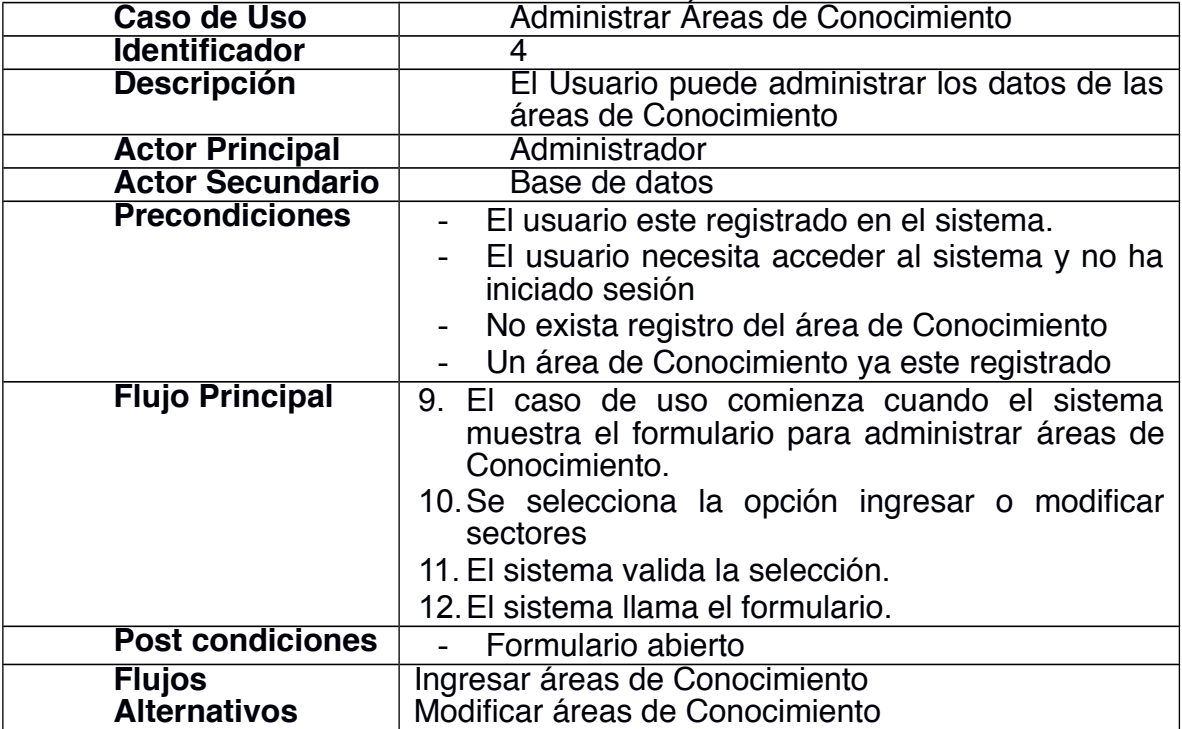

**Fuente.** La tabla fue diseñada por desarrolladores del proyecto

### **Tabla .** Documentación caso de uso administrar Programas

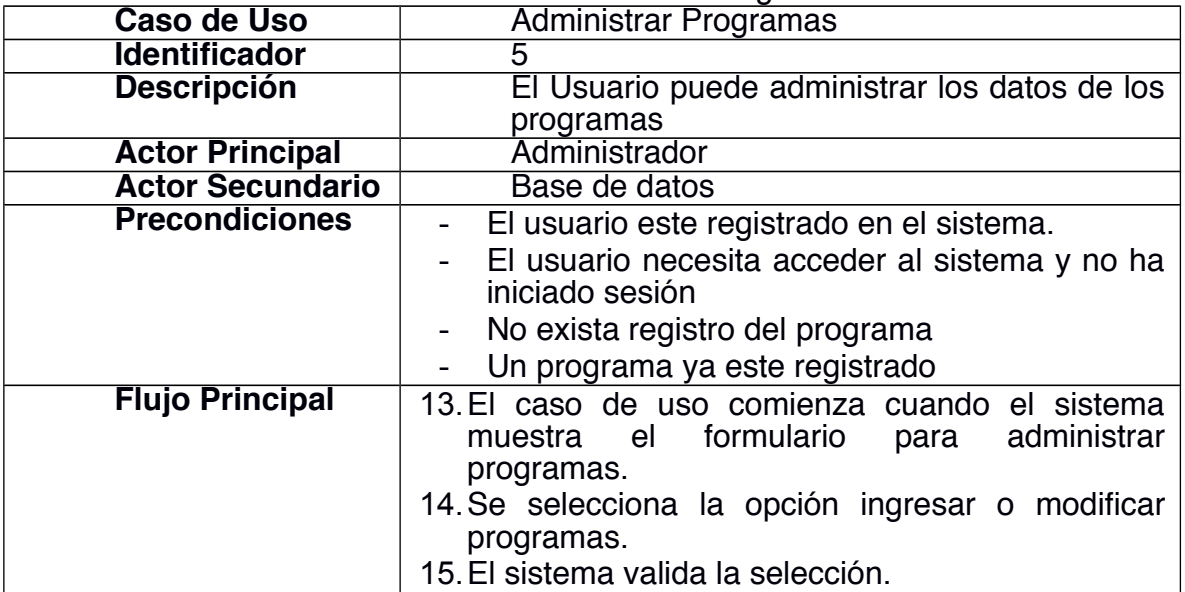

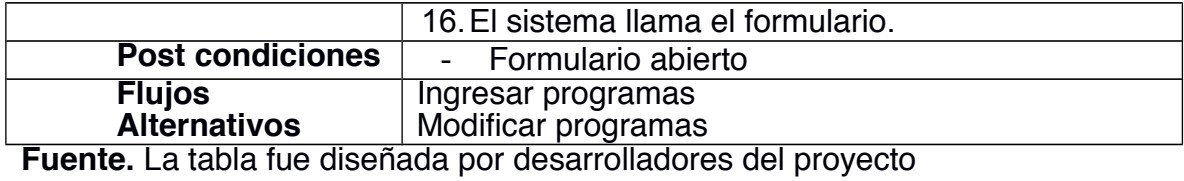

### **Tabla .** Documentación caso de uso administrar Ejes

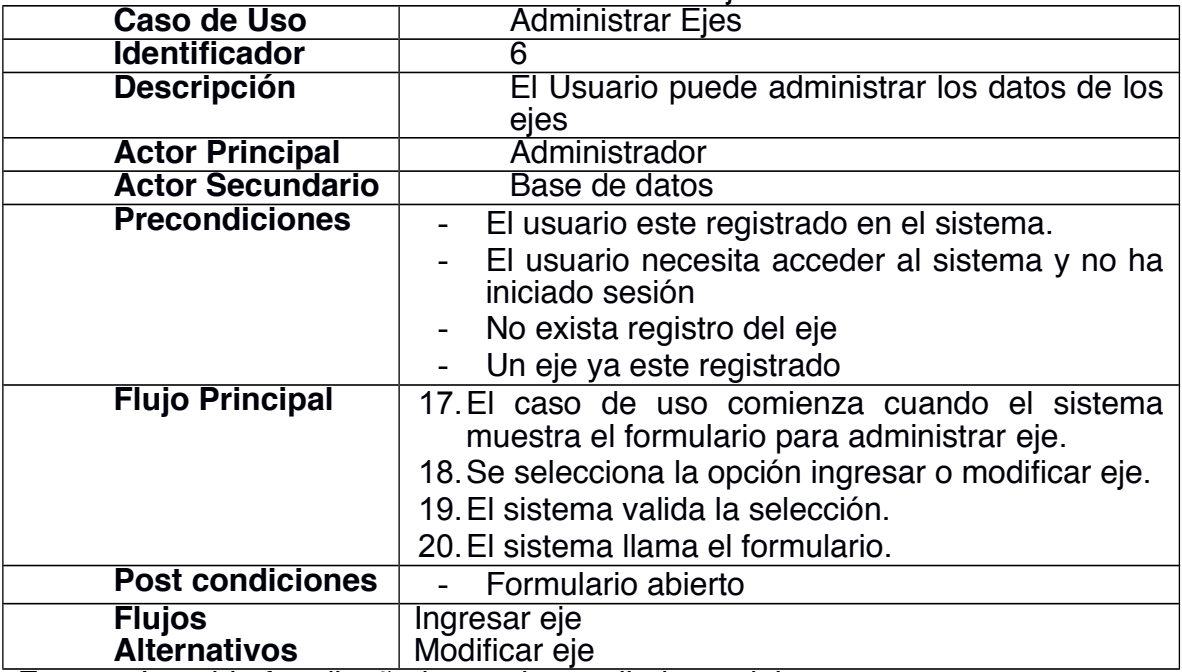

**Fuente.** La tabla fue diseñada por desarrolladores del proyecto

#### **Tabla .** Documentación caso de uso administrar Políticas

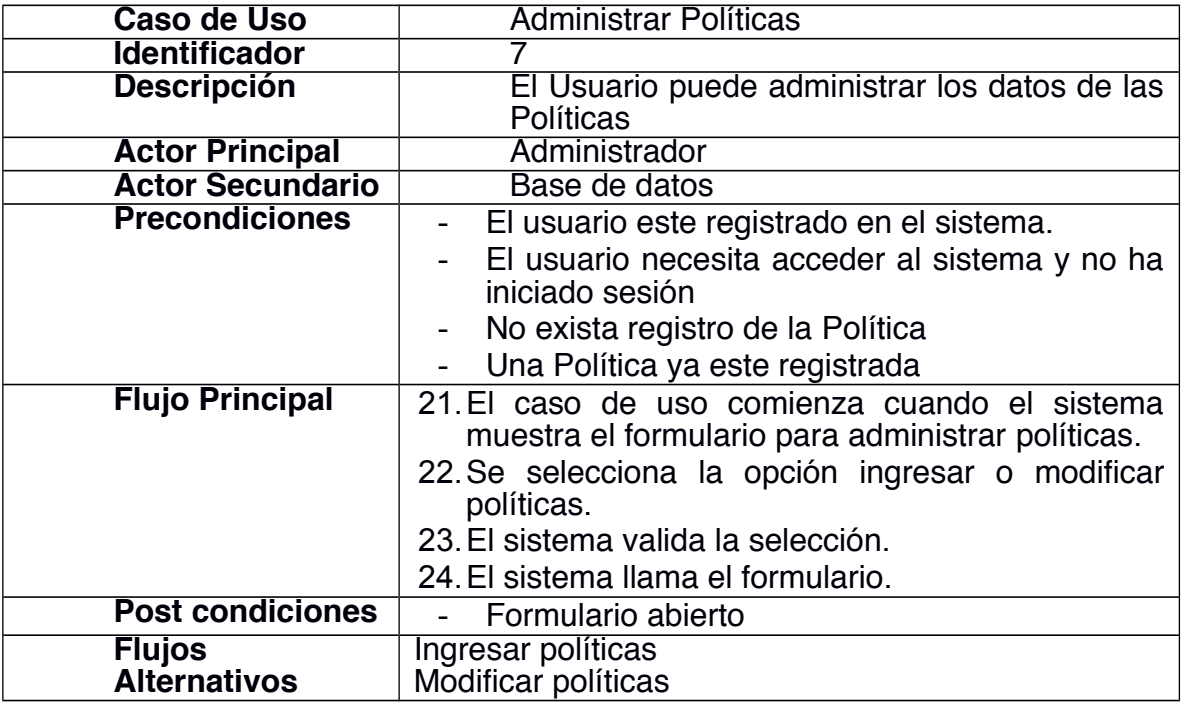

**Fuente.** La tabla fue diseñada por desarrolladores del proyecto

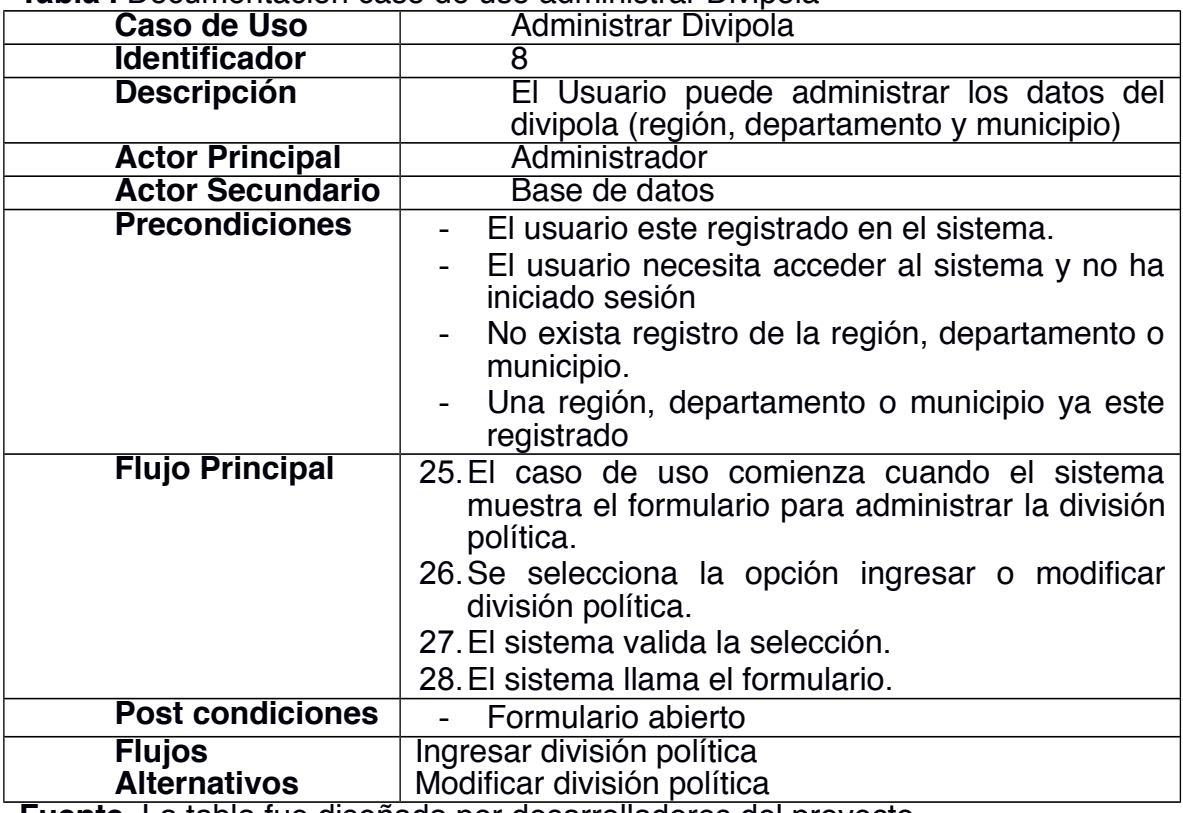

**Tabla .** Documentación caso de uso administrar Divipola

**Fuente.** La tabla fue diseñada por desarrolladores del proyecto

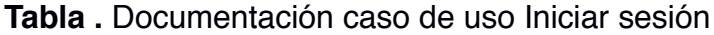

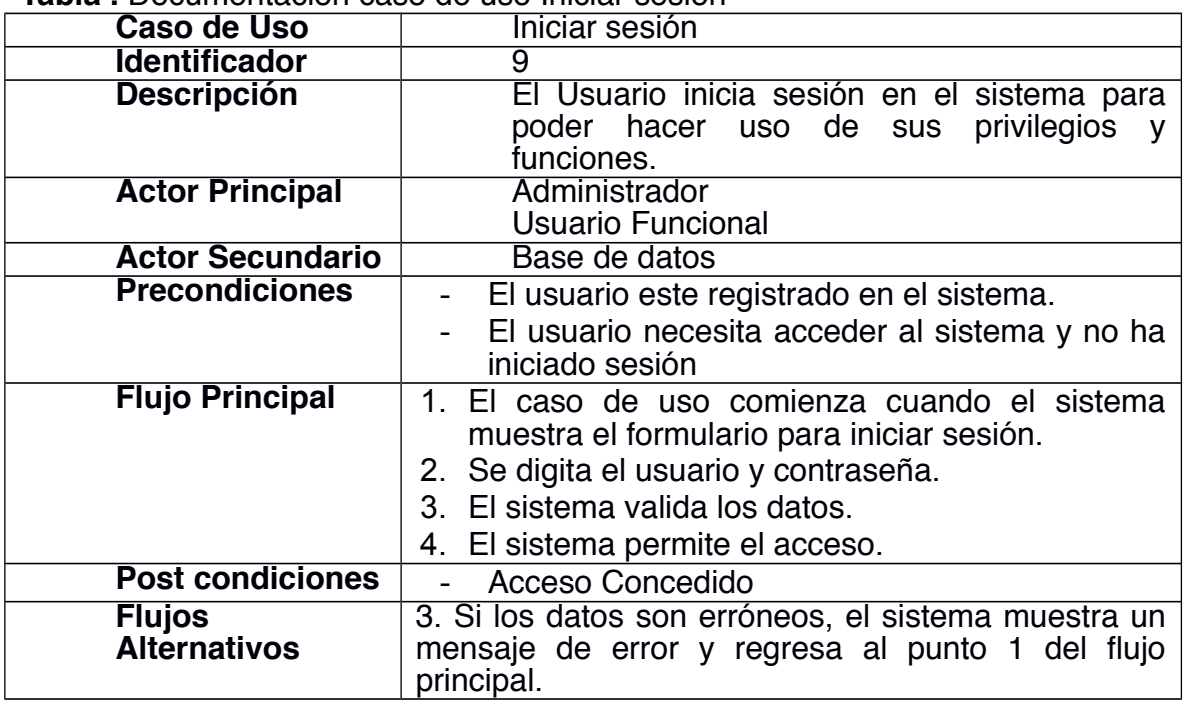

**Tabla .** Documentación caso de uso Consultar proyecto

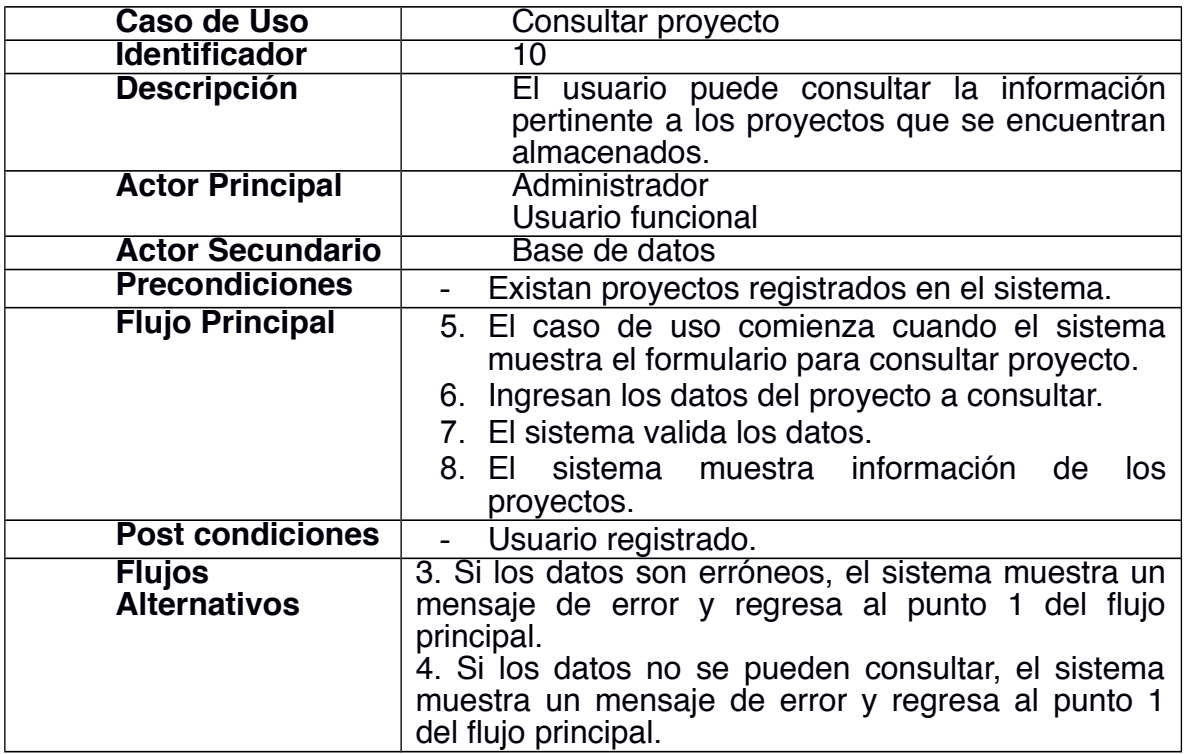

**Fuente.** La tabla fue diseñada por desarrolladores del proyecto

#### **Tabla .** Documentación caso de uso Registrar proyecto

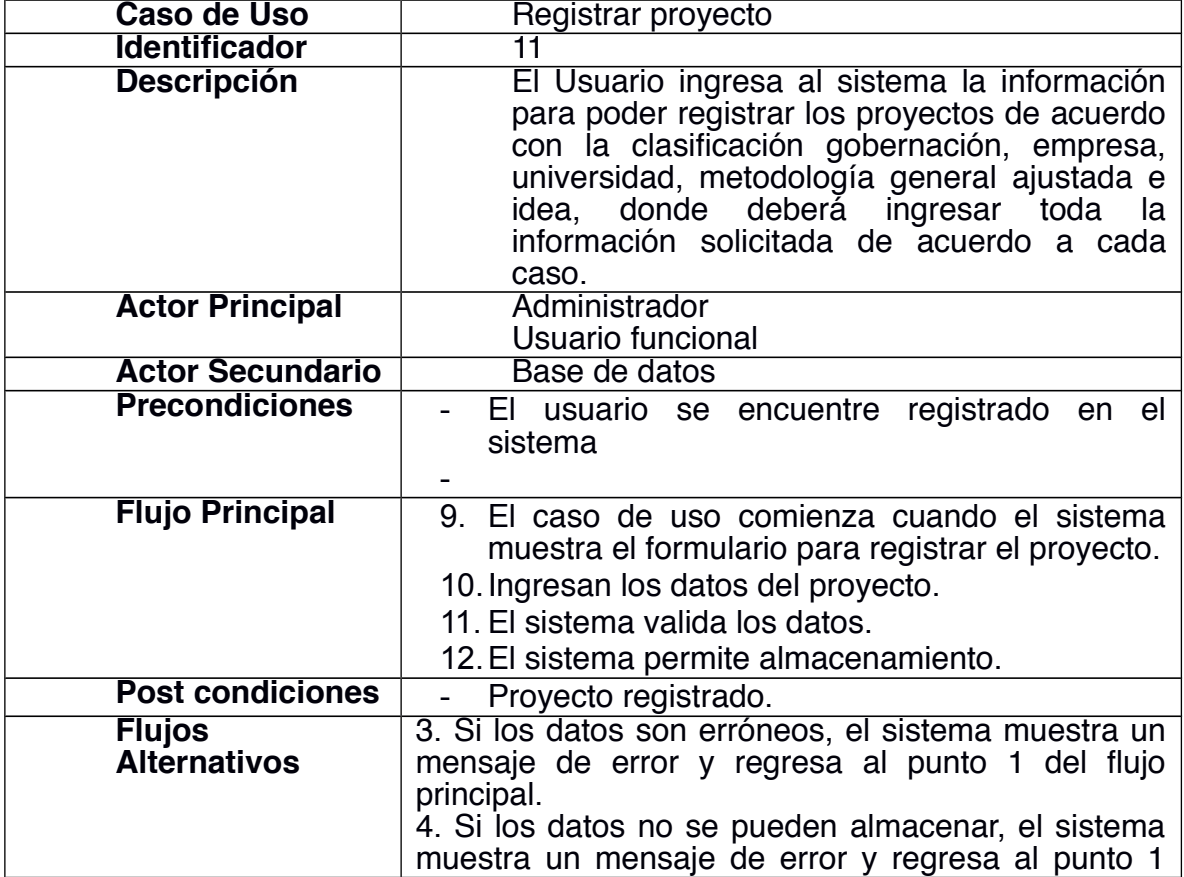

del flujo principal.

**Fuente.** La tabla fue diseñada por desarrolladores del proyecto

Modelo Entidad relación

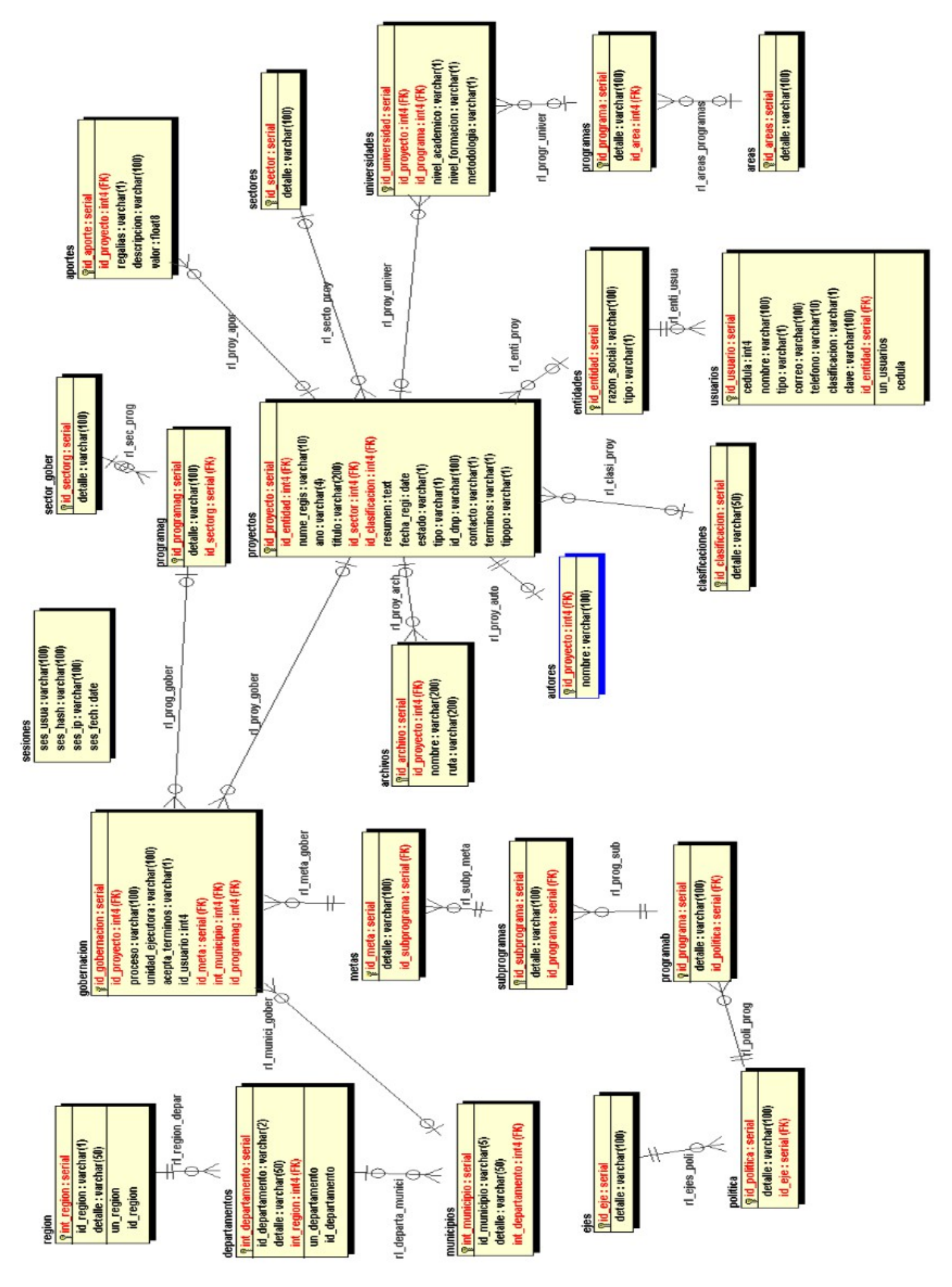

**Diccionario de Datos**

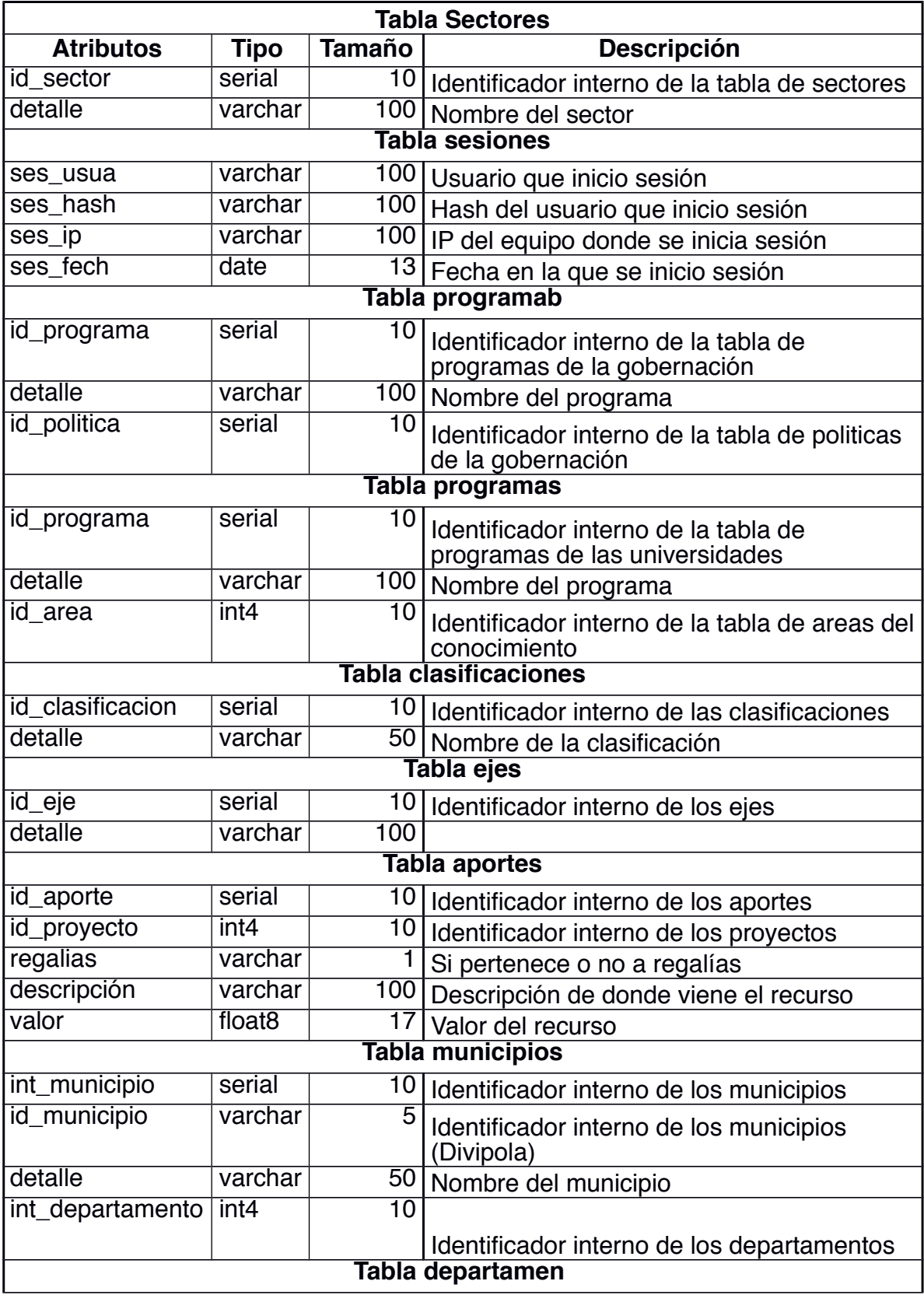

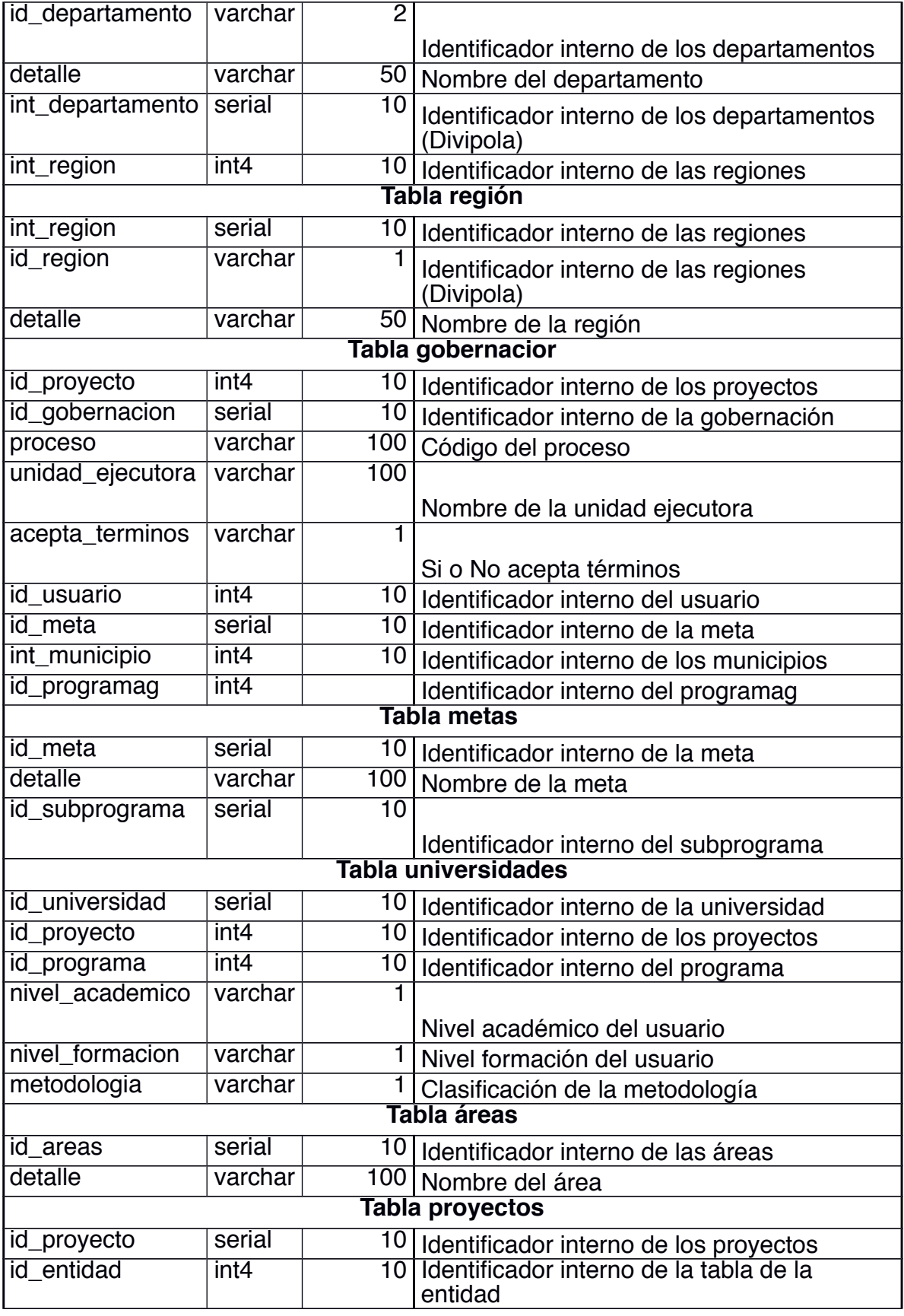

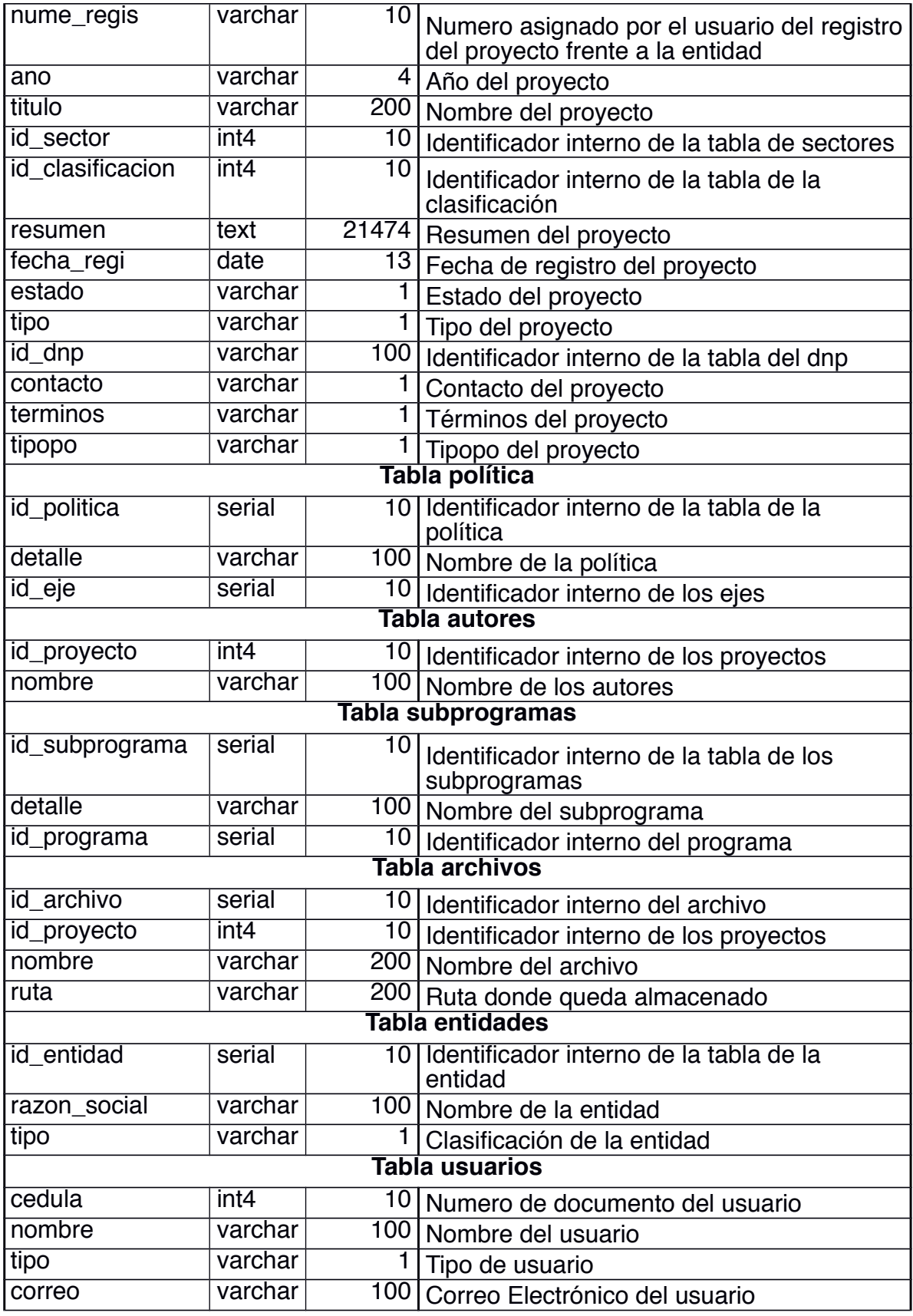

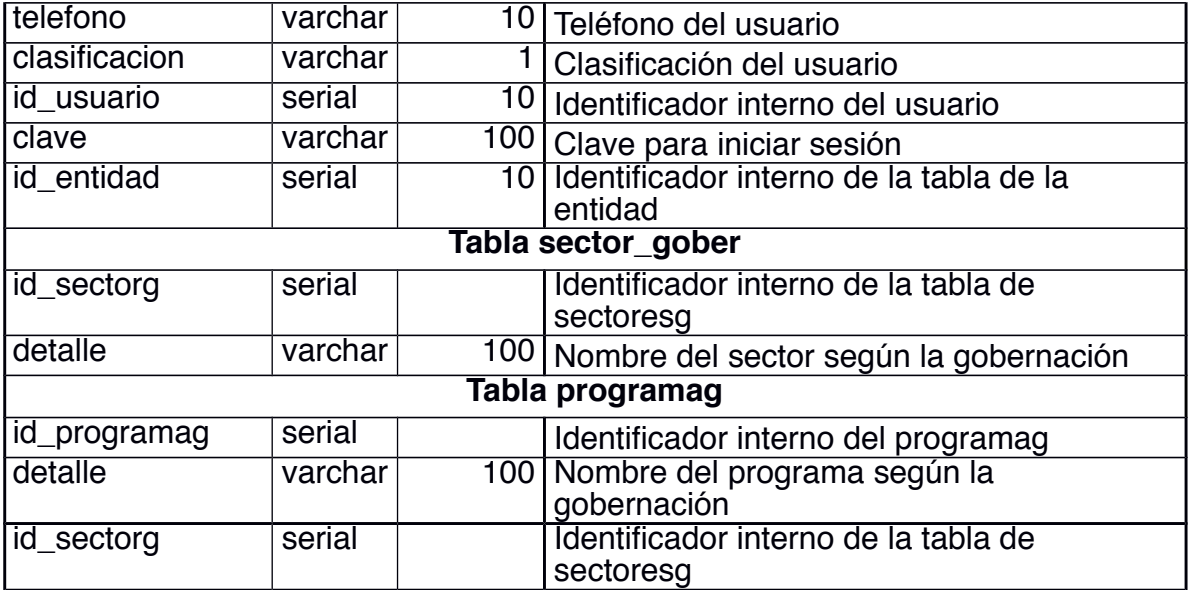